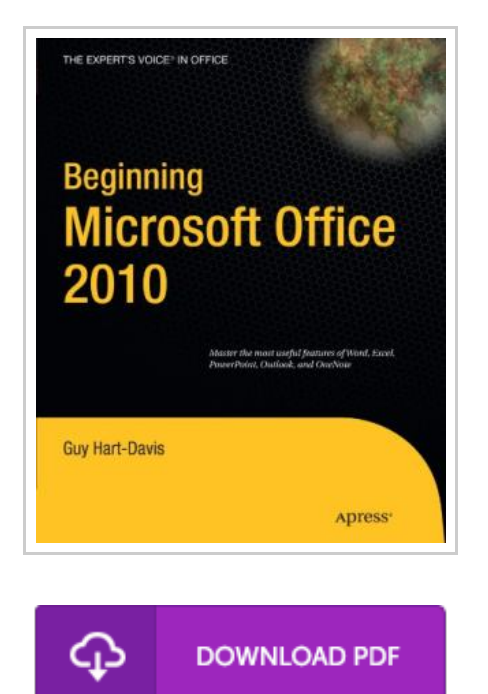

## Beginning Microsoft Office 2010

By Guy Hart-Davis

Apress. Paperback. Book Condition: New. Paperback. 752 pages. This book is a practical, step-by-step guide to getting started with Microsoft Office 2010. Youll learn how to create and edit essential office filesdocuments, spreadsheets, presentations, and morequickly and efficiently. Youll also learn about all of the new updates included with Office 2010. Collaborate on projects in the Cloud and access your files from virtually anywherewith Beginning Microsoft Office 2010, youll take a hands-on approach to learning everything, new and old, that the worlds most popular productivity software suite has to offer. Get started with Office 2010 Basics. Create, store, and share office documents. Use shared Office tools both online and offline. How to keep email, contacts, appointments, notes, and tasks organized. Learn how to use the following Microsoft Office applications: Microsoft Word 2010Microsoft Excel 2010Microsoft PowerPoint 2010Microsoft Outlook 2010Microsoft OneNoteWho is this book forThis book is for both those new to Office and those who have used previous versions of Office. This item ships from multiple locations. Your book may arrive from Roseburg,OR, La Vergne,TN. Paperback.

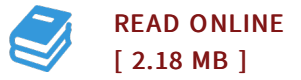

## Reviews

This is the finest book i have got study till now. It usually does not price <sup>a</sup> lot of. <sup>I</sup> found out this publication from my i and dad encouraged this book to understand.

## -- Jamil Collins

Absolutely among the best book I have possibly go through. I have go through and that i am certain that i am going to gonna read through once again again in the future. <sup>I</sup> am just delighted to tell you that this is basically the finest book i have got go through within my personal existence and could be he finest book for ever.

-- Brian Bauch